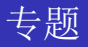

### 陈现平

#### E-mail: chxp1234567890163.com

聊城大学 数学科学学院

June 25, 2009

<span id="page-0-0"></span>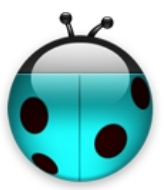

陈现平 (聊城大学)

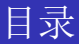

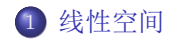

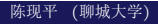

<span id="page-2-0"></span>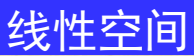

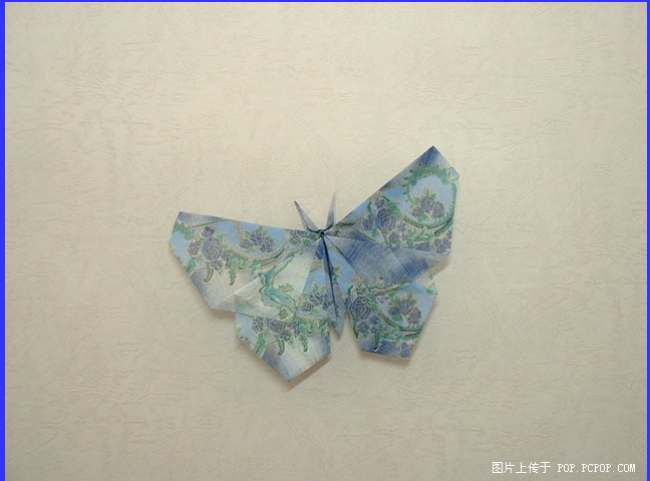

(大连理工04)设 $P$  是数域,  $P^{3\times 3}$  表示 $P$  上的所有3 × 3 矩阵的集合, 对 于矩阵的加法及数乘运算,  $P^{3\times 3}$  是 $P$  上的线性空间, 令

$$
V = \{ A \in P^{3 \times 3} | Tr(A) = 0 \}
$$

 $\mathbb{U}V$ 的维数 $=$  (),  $V$  的一组基为 ().

解: VAEV.由于只要求A的对角元之和为0.而对其他位置元素无要 求.设

$$
A = \begin{pmatrix} x_1 & a_{12} & a_{13} \\ a_{21} & x_2 & a_{23} \\ a_{31} & a_{32} & x_3 \end{pmatrix} = \begin{pmatrix} 0 & a_{12} & a_{13} \\ a_{21} & 0 & a_{23} \\ a_{31} & a_{32} & 0 \end{pmatrix} + \begin{pmatrix} x_1 \\ x_2 \\ x_3 \end{pmatrix} = B + C
$$

而 $B$ 可由 $E_{ij}(i, j = 1, 2, 3, i \neq j)$ 线性表示.而 $C$ 的对角元满足

 $x_1 + x_2 + x_3 = 0$ 

其基础解系为

 $(-1, 1, 0)^T, (-1, 0, 1)^T.$ 

故 $C$ 可由

$$
\begin{pmatrix} -1\\&1\\&&0\end{pmatrix}, \begin{pmatrix} -1\\&0\\&&1\end{pmatrix}
$$

线性表示.从而基为

 $diag(-1, 1, 0), diag(-1, 0, 1), E_{ii}(i, j = 1, 2, 3, i \neq j)$ 

陈现平 (聊城大学) 高等代数 -- 专题

设V是数域F上的所有n阶对称矩阵关于矩阵的加法与数乘运算构成的线 性空间 今

$$
U = \{ A \in V | tr(A) = 0 \}, W = \{ \lambda E | \lambda \in F \}
$$

 $(1)$ 求证: $U, W$ 为 $V$ 的子空间.  $(2)$ 分别求 $U, W$ 的一组基与维数.  $(3)$ 求证: $V = U \oplus W$ .

(1)设V是由实数域上全体四次三元齐次多项式所生成的线性空间,求V的 维数

 $(2)$ 四元多项式环 $C[X_1, X_2, X_3, X_4]$ 中由所有六次多项式生成的复空间的 维数是多少?

(1)好像没有好的办法,写出所有可能的单项式,数一数有多少个 吧。

<u>设V是由实数域上全体四次三元齐次多项式所生成的线性空间,求V的维</u> 数一个变元4次3个;两个变元3+1次,6个;2+2.3个;三个变 元 $2+1+1$ 次, 3个; 一共15个吧。  $(2)$ 自己数数吧。

# $($ 中科院02)设 $n$ 阶实矩阵

$$
A = \begin{pmatrix} \lambda & 1 & 0 & \cdots & 0 & 0 \\ 0 & \lambda & 1 & \cdots & 0 & 0 \\ 0 & 0 & \lambda & \cdots & 0 & 0 \\ \cdots & \cdots & \cdots & \cdots & \cdots & \cdots \\ 0 & 0 & 0 & \cdots & \lambda & 1 \\ 0 & 0 & 0 & \cdots & 0 & \lambda \end{pmatrix}
$$

 $\frac{1}{2}V = \{B|BA = AB, B\pi \times n\overline{\mathfrak{X}}$ 方阵}.证明:(1) $V\pi \times m\overline{\mathfrak{X}}$ 性空间.(2) $V\pi$ 维数dim  $V = n$ .

证: (1)略.  $\overline{(2)}$ 设 $A = \lambda E + C, \overline{A}$ 中

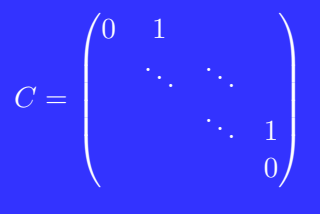

#### 则

 $AB = BA \Leftrightarrow BC = CB$ 

设 $B = (b_{ij}),$ 则由 $BC = CB$ 可得

$$
B = \begin{pmatrix} b_{11} & b_{12} & \cdots & b_{1n} \\ & \ddots & \ddots & \vdots \\ & & \ddots & b_{12} \\ & & & b_{11} \end{pmatrix} (b_{ii} = b_{jj}, b_{ij} = b_{i+1,j+1}, i < j)
$$

从而可得.

陈现平 (聊城大学)

求与 $f(J)$ 可换的矩阵所构成线性空间的一组基.其中 $J$ 为对角线元素 为0的n阶Jordan块. $f(x)$ 为一个多项式.

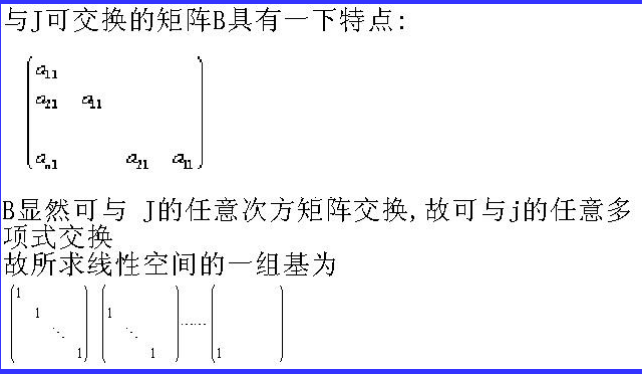

陈现平 (聊城大学) <span id="page-9-0"></span> $10 / 10$